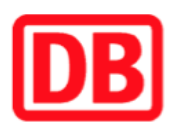

## **Umgebungsplan**

## **Nievenheim**

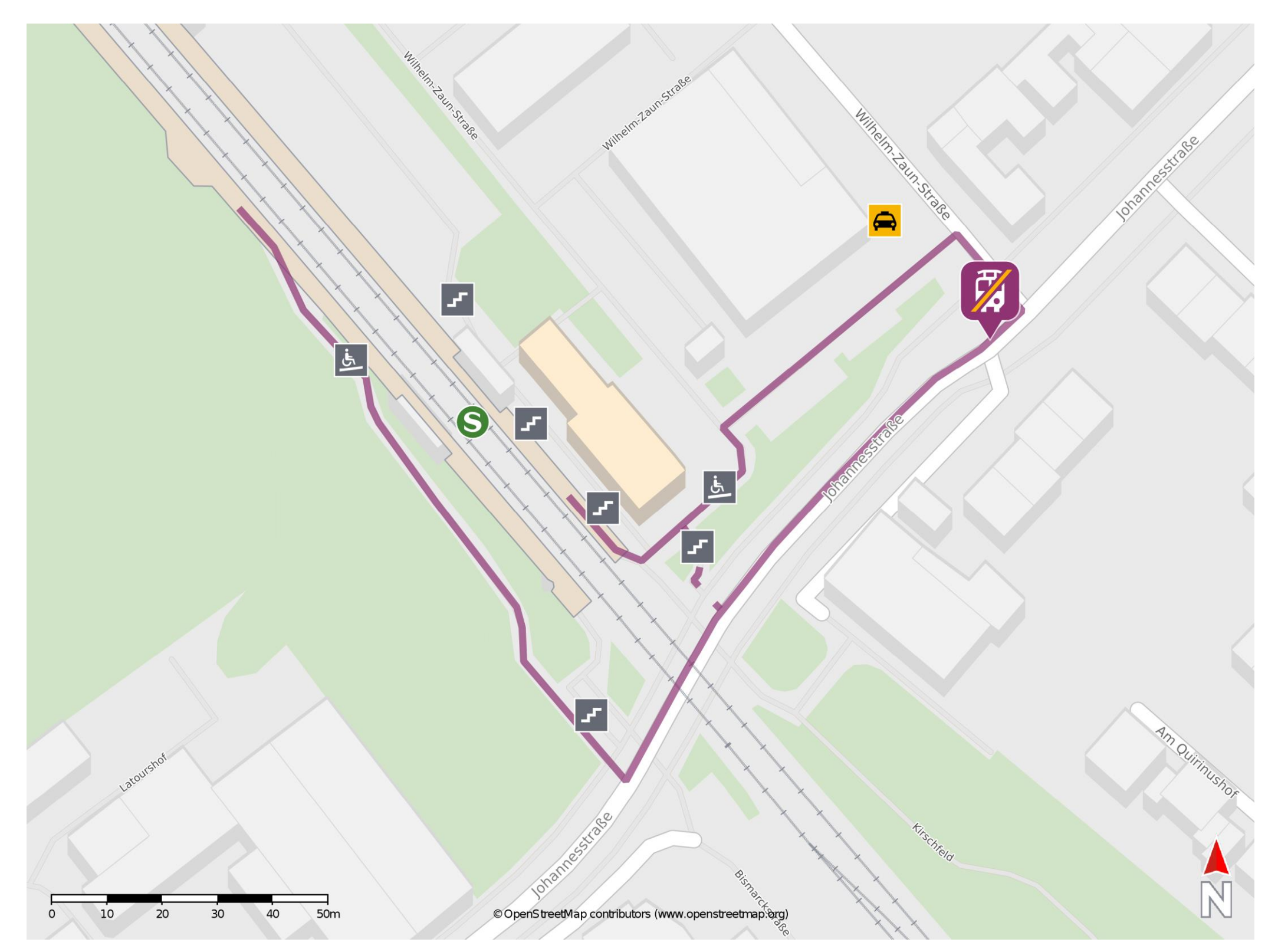

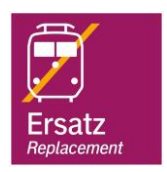

## **Wegbeschreibung Schienenersatzverkehr \***

Von Gleis 1: Verlassen Sie den Bahnsteig und begeben sie sich an die Wilhelm-Zaunstraße. Biegen Sie nach rechts ab und folgen Sie der Straße bis zur Johannesstraße. Biegen Sie erneut nach rechts ab und folgen Sie dem Straßenverlauf bis zur Ersatzhaltestelle. Die Ersatzhaltestelle befindet sich an der Bushaltestelle Bahnhof. Von Gleis 2: Verlassen Sie den Bahnsteig und begeben Sie sich an die Johannesstraße. Biegen Sie nach links ab und folgen Sie der Straße bis zur Ersatzhaltestelle. Die Ersatzhaltestelle befindet sich an der Bushaltestelle Bahnhof.

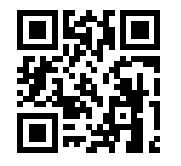

Im QR Code sind die Koordinaten der Ersatzhaltestelle hinterlegt. \* Fahrradmitnahme im Schienenersatzverkehr nur begrenzt möglich.

27.04.2020, V1.5 etc. and a subset of the Bahnhofsmanagement Düsseldorf and a subset of the Bahnhof.de / DB Bahnhof live App

**barrierefrei** nicht barrierefrei